# 5.利用申込・ヘルプ

# 5.1 利用申込

(1).申請書一覧画面

# 【申請書一覧画面】

DDRPT11BZ01R

#### 中請書一覧画面

#### ■申請書ダウンロード

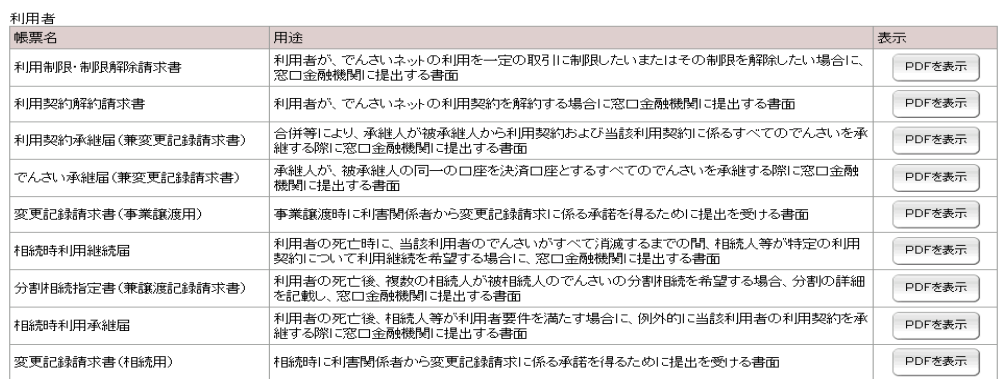

### 記録請求

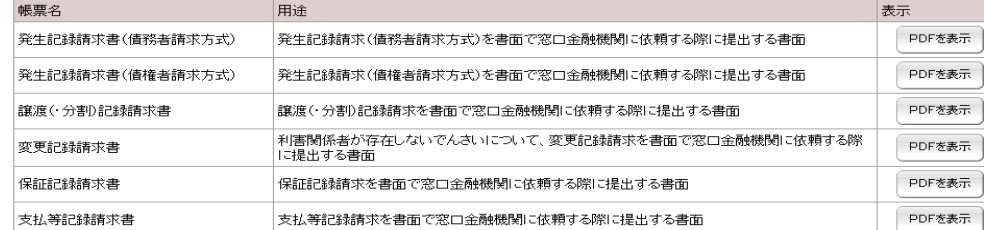

決済<br>帳票名

開示請求<br>帳票名 用途 表示 PDFを表示 開示請求書(提供情報) 提供情報の開示を請求する際に提出する書面 |開示請求書(記録事項) 記録事項の開示を請求する際に提出する書面 PDFを表示

用途

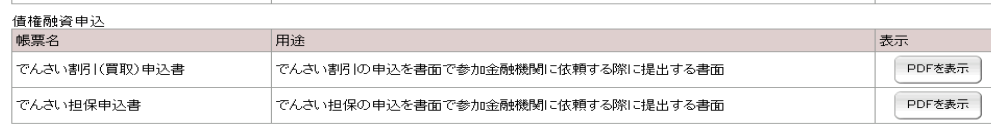

トップページ

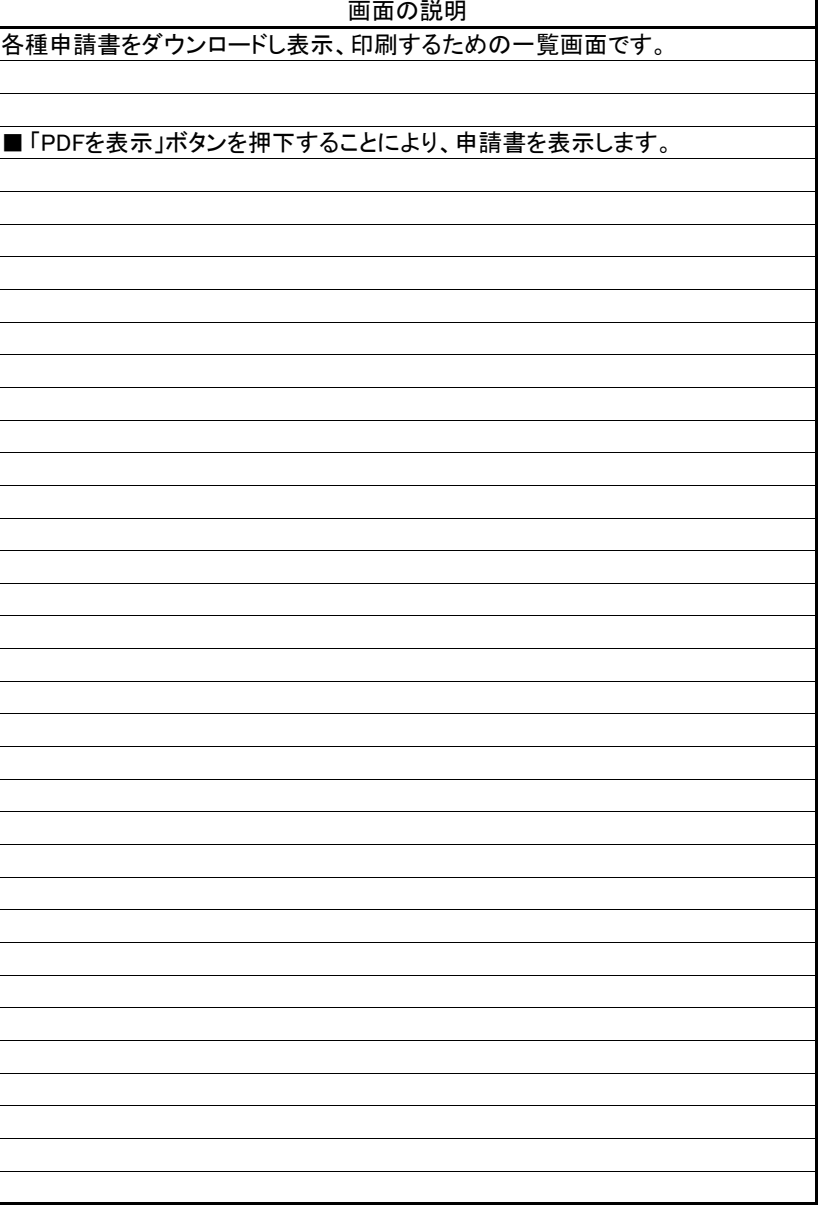

表示

# 5.2 ヘルプ

(1).ヘルプ情報照会一覧画面

## 【ヘルプ情報照会一覧画面】

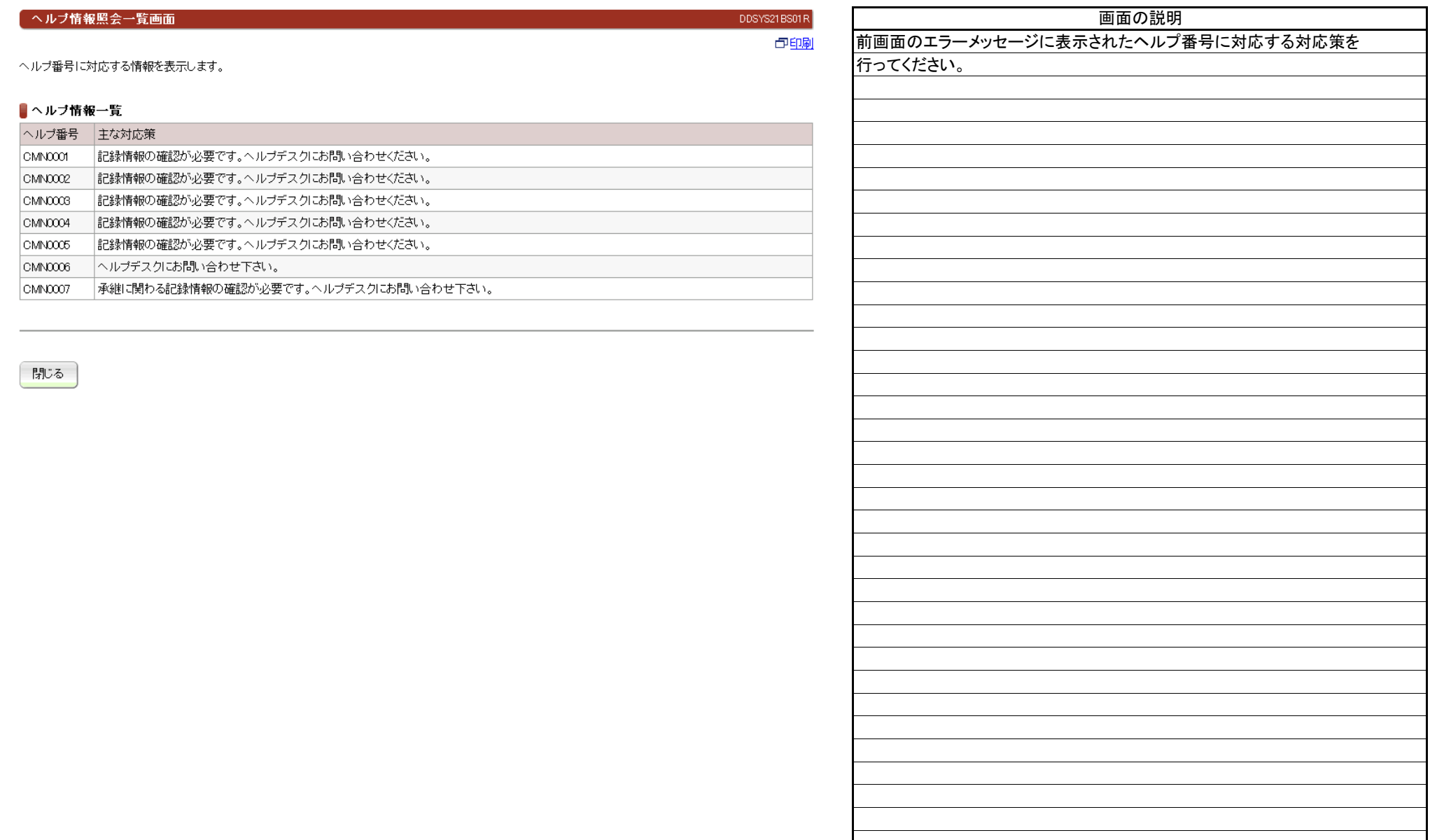